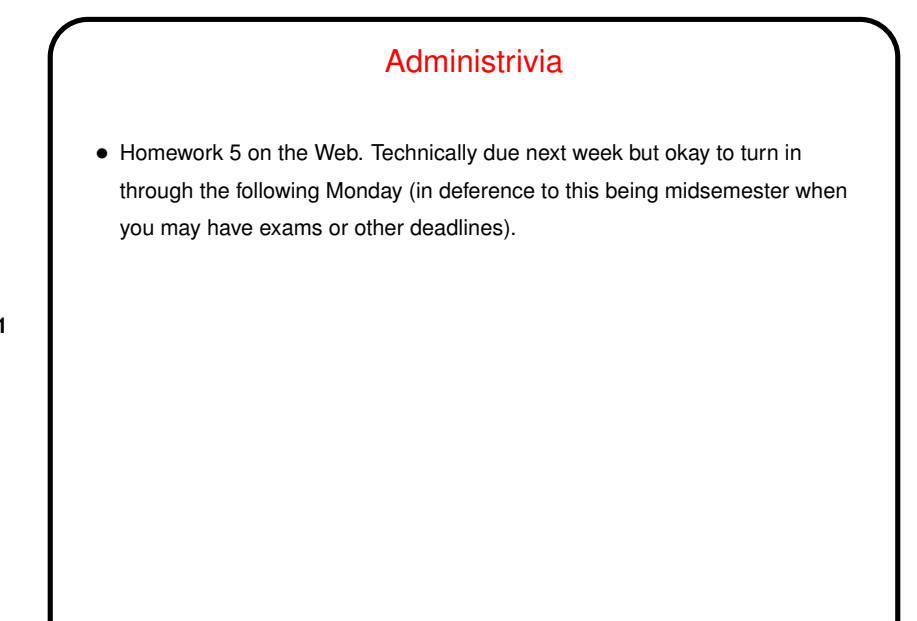

## Minute Essay From Last Lecture

- No complaints about too much work (good!).
- Several people found the second problem (working with "random" numbers) more difficult than previous ones. Not a surprise, and in a programming class it's probably good if problems get more difficult as the semester goes along?

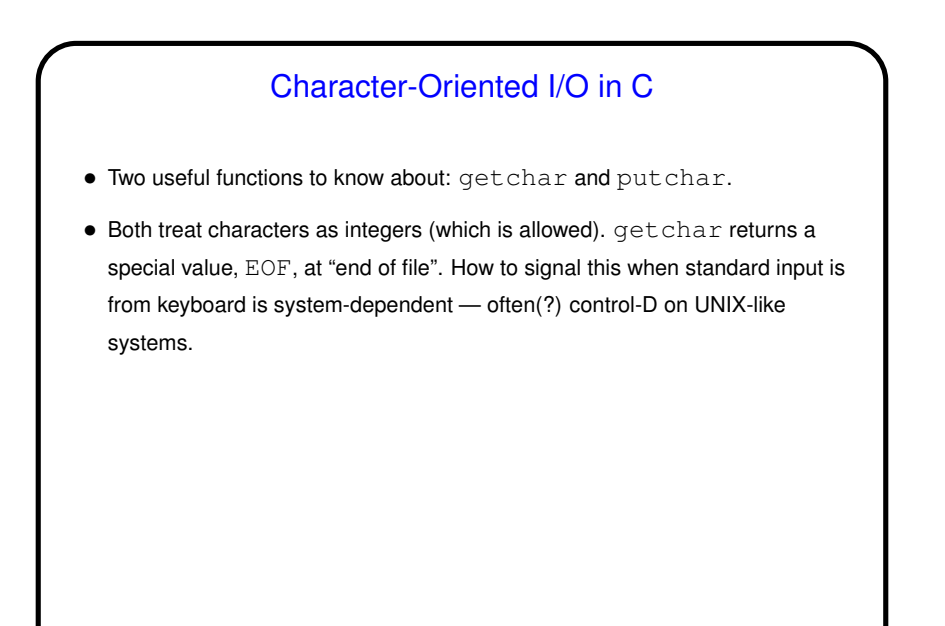

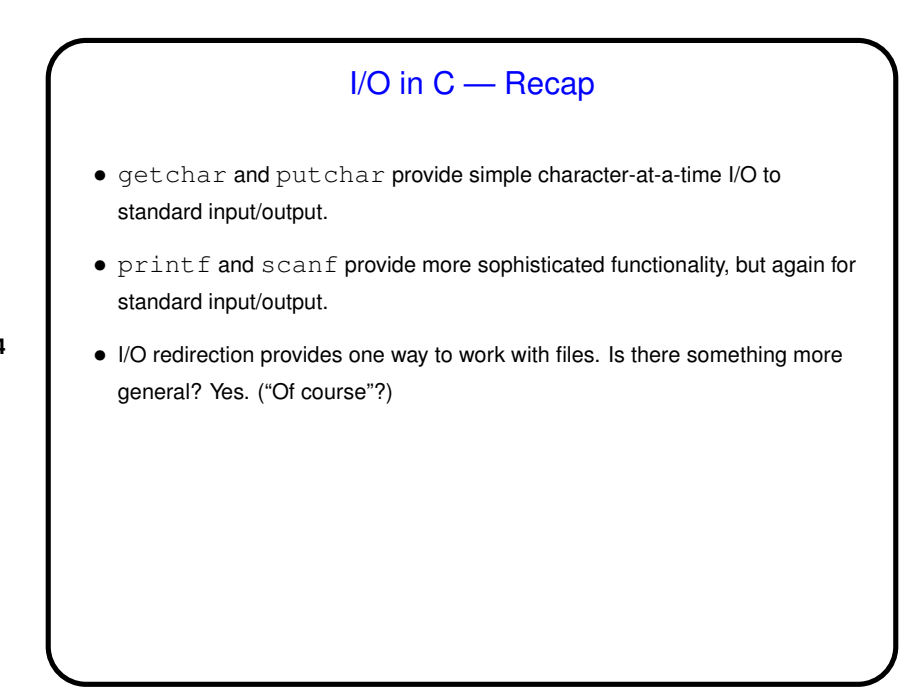

## File I/O — Streams

• C's notion of file I/O is based on the notion of a *stream* — a sequence of characters/bytes. Streams can be *text* (characters arranged into lines separated by something platform-dependent) or *binary* (any kind of bytes). UNIX/Linux doesn't make a distinction, but some other operating systems do.

**Slide 5**

- An input stream is a sequence of characters/bytes coming into your program (think of characters being typed at the console).
- An output stream is a sequence of characters/bytes produced by your program (think of characters being printed to the screen, including special characters such as the one for going to the next line).

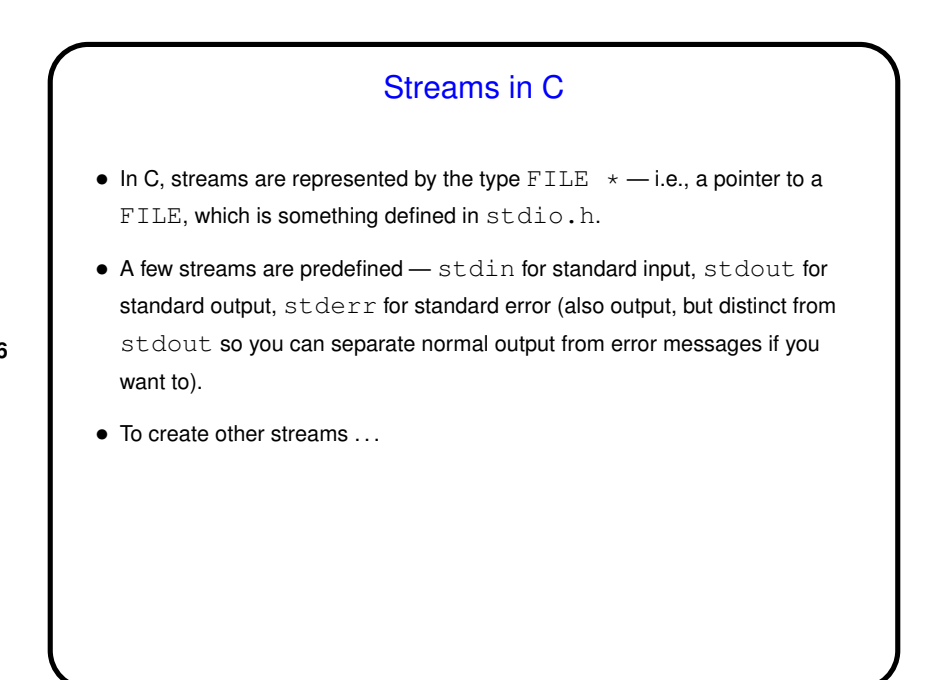

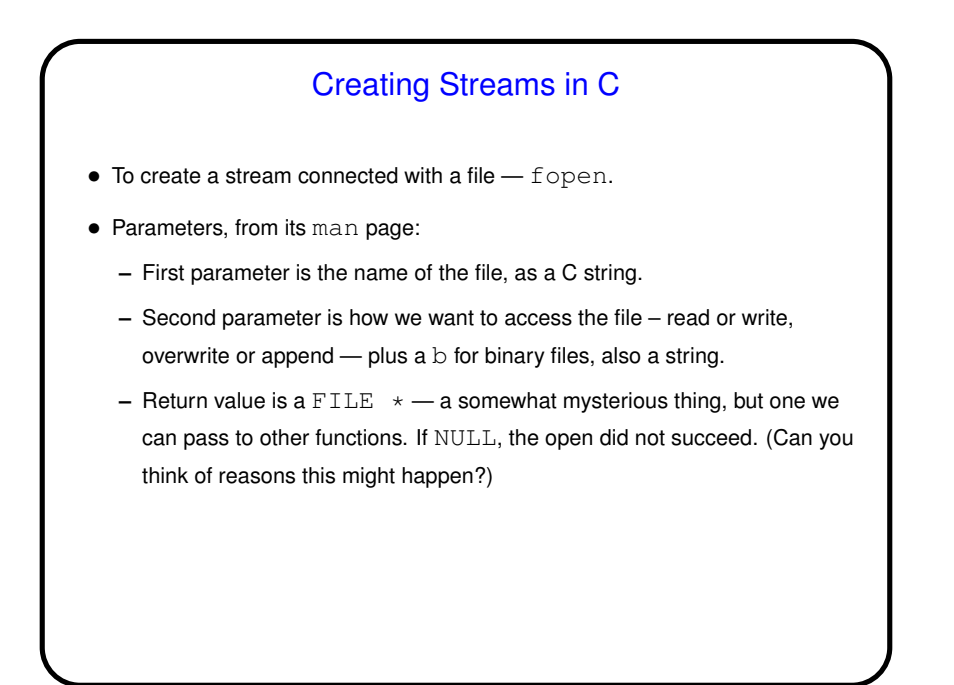

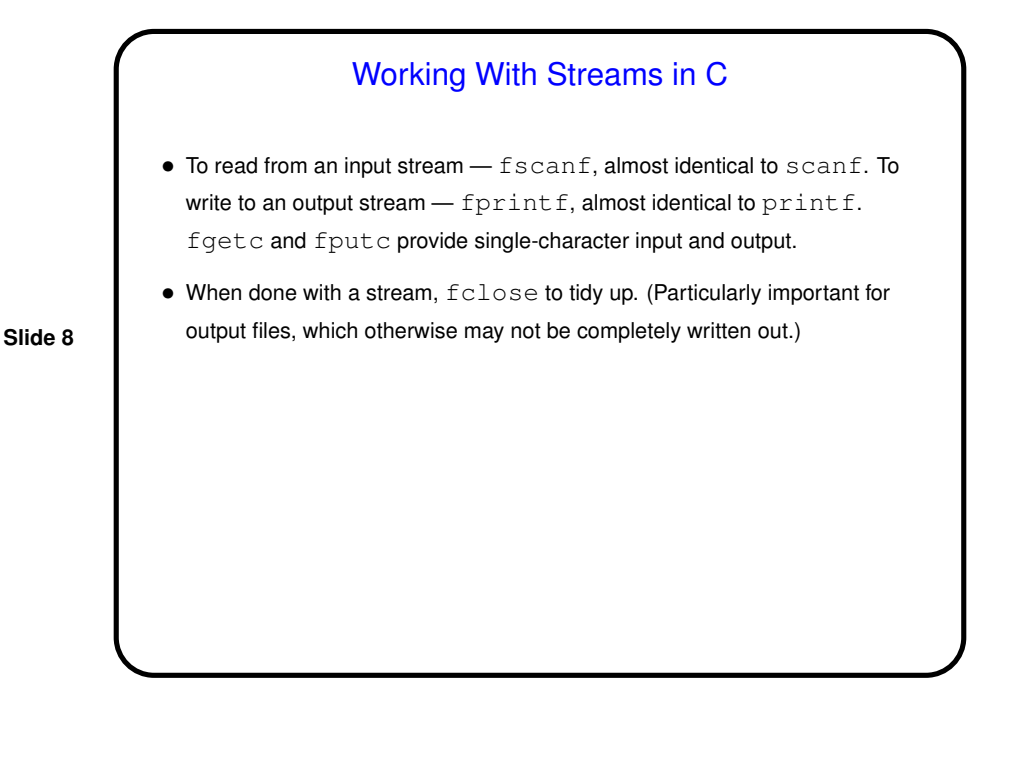

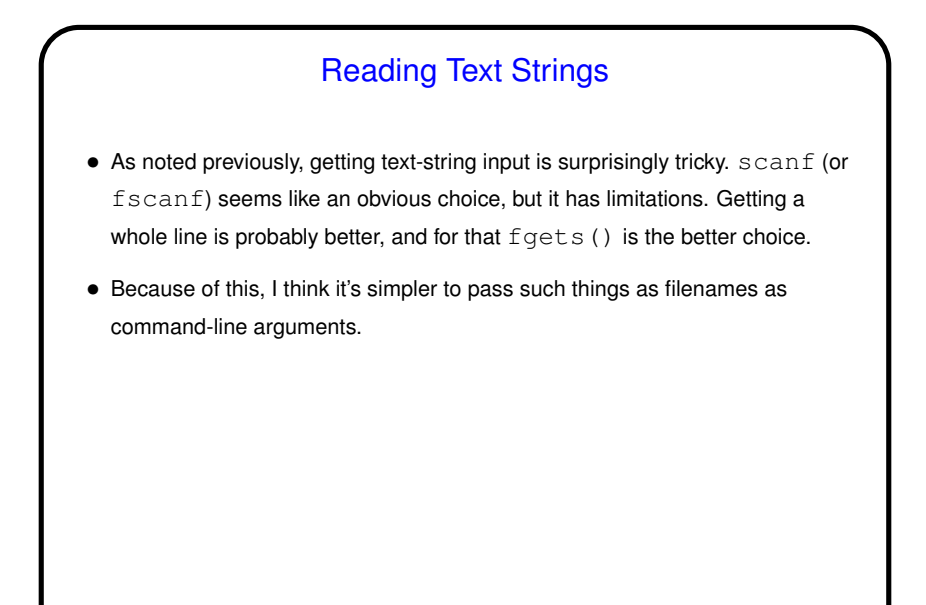

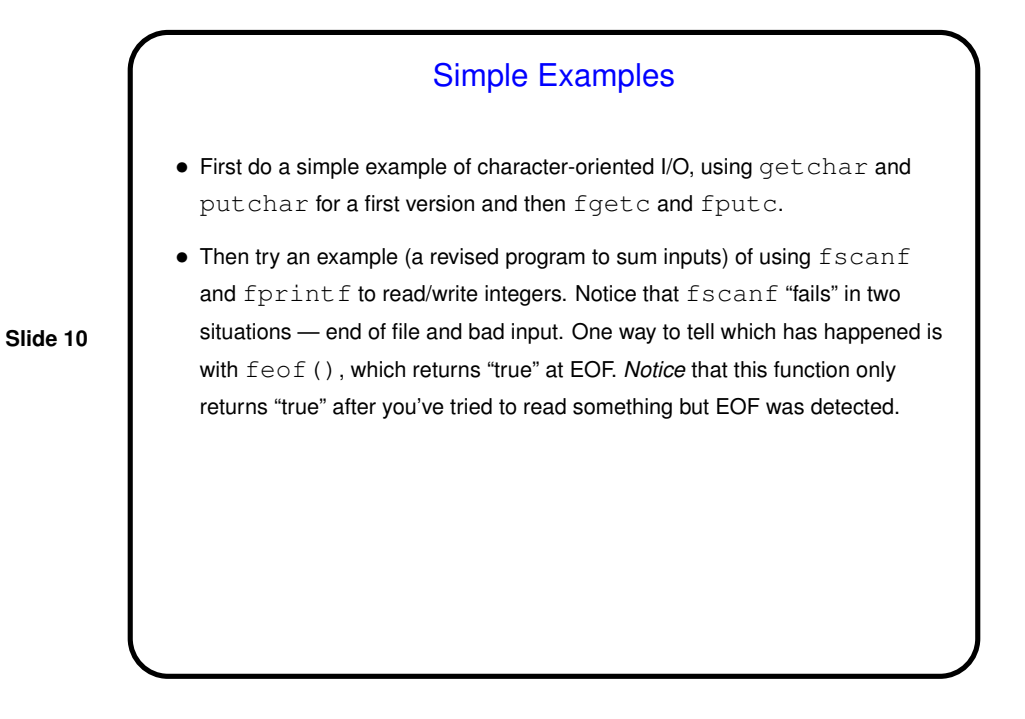

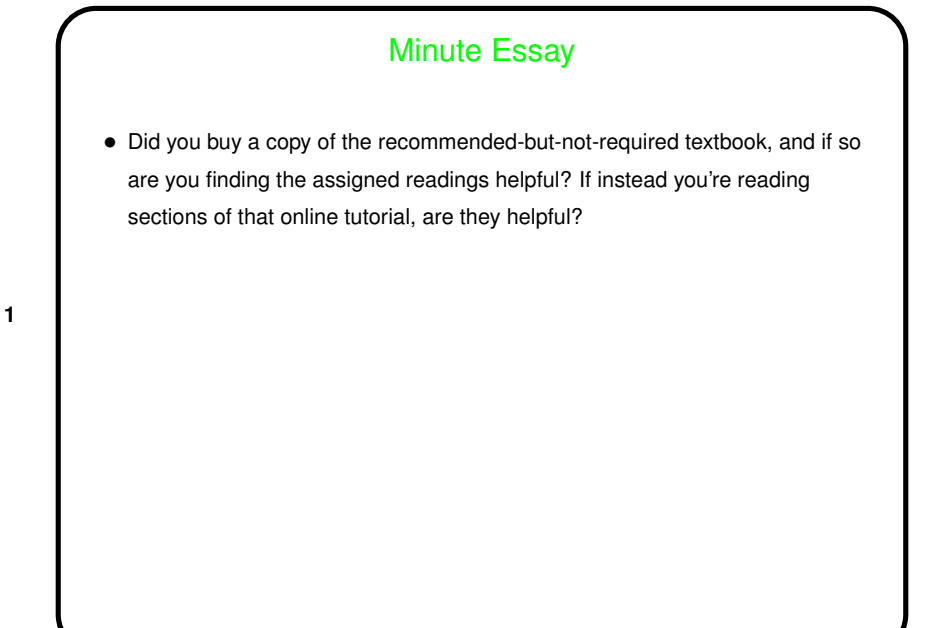